**Міністерство освіти і науки України Харківський національний педагогічний** 

**Університет імені Г. С. Сковороди**

*Матеріали Чотирнадцятої студентської науковометодичної конференції «Наумовські читання»*

**Харків** 

Також годинник можна інтегрувати з іншими домашніми смарт-пристроями. У тому числі, можна підключати до будильника системи безпеки і бебі-камери.[1]

А пристрій aXbo зовсім інше. Вранці aXbo ловить вдалий момент близький до заданого часу будильника і починає будити. Правда, робить він це досить класичним чином - музикою. Ніяких вібрацій на руці і інших спецефектів тут немає. Так що головний його плюс - це все-таки парне використання.[2]

Відчуття від прокидання завдяки цим двом пристроям можно порівняти з плаванням під водою. Раніше прокидатися було дуже важко, настрій був зіпсований.[2]

Будильники дійсно працюють. Будильники не вирішують проблеми зі сном і не допоможе нам спати менше чим того вимагає організм. Тому режим сну треба все одно їх дійсно треба використовувати. Наш ранок впливає на слідуючий день, а піднявшись бодьорим, ви можете зробити набагато більше.[1]

## СПИСОК ВИКОРИСТАНИХ ДЖЕРЕЛ

- 1. Розумний будильник [Электронный ресурс]. Режим доступа : [http://www.fainaidea.com/izobretenija/gadzhety/poyavilsya-umnejshij](http://www.fainaidea.com/izobretenija/gadzhety/poyavilsya-umnejshij-budilnik-113150.html%20%5b1)[budilnik-113150.html \[1\]](http://www.fainaidea.com/izobretenija/gadzhety/poyavilsya-umnejshij-budilnik-113150.html%20%5b1)
- 2. Розумний будильник [Электронный ресурс]. Режим доступа : [https://hi](https://hi-tech.mail.ru/review/sleeptracker_vs_axbo/)[tech.mail.ru/review/sleeptracker\\_vs\\_axbo/](https://hi-tech.mail.ru/review/sleeptracker_vs_axbo/) [2]

## **ВИКОРИСТАННЯ ІНФОГРАФІКИ У НАВЧАЛЬНОМУ ПРОЦЕСІ**

Студент 4 курсу ІМ групи Глушич В.В Науковий керівник професор Білоусова Л.І

Інфографіка є одним із методів візуалізації інформації. Термін «інфографія» утворився на початку 80-х років від скорочення й з'єднання двох американських слів: Information + Grafics, що дало Infografics, або Infographie французькою. Американський термін варто перекладати не як «інформативні графіки», а скоріше як «графізм інформації». Розуміння терміна як «інформативні графіки» було б принциповим перекрученням змісту. [2, с 10].У Вікіпедії інфографіка визначається як графічне візуальне подання інформації, даних або знань, призначених для швидкого та чіткого відображення комплексної інформації.

Одним із найпоширеніших визначень «інфографіки» є надане В. Тулуповим: «Інфографіка – це різноманітні карти, таблиці, діаграми (лінійні, стрічкові, стовпчикові, кругові, фігурні), схеми, креслення, картограми, картосхеми. Це стислий інформаційний матеріал, який ілюструє текстову інформацію, що містить заголовок, підпис, посилання на джерело інформації» [1, с. 144]. На нашу думку, це визначення характеризує переважно зовнішній аспект інфографіки і дещо втратило свою актуальність. Вдалі приклади використання інфографіки для візуального подання даних великої інформаційної значущості свідчать, що інфографіка може й зовсім не містити діаграм і виконувати функції, які далеко виходять за межі ілюстративних.

Характерною особливістю інфографіки є компактність подання, як правило, значного обсягу інформації, а також виразність, зовнішня привабливість, оскільки важливим завданням інфографіки є привернути до себе увагу, викликати інтерес, змотивувати того, хто її побачив, вникнути в суть лаконічно відображеної інформації, осмислити її, запам'ятати.

Вважають, що інфографіка зародилася в Америці, роком її появи прийнято вважати 1982 рік, коли розпочався випуск нової національної газети USA Today, в якій значна частина площі була віддана графічним зображенням, що супроводжували подану в газетних статтях інформацію. Це відрізняло газету від тих, що розміщували практично лише текстові статті й повідомлення, і забезпечило успіх газети. Поширення інфографіки в мас-медійному просторі сприяло її перенесенню в інші галузі людської діяльності, де потрібно представити різноманітні дані в ємному, образному, зрозумілому вигляді. До таких галузей відноситься й галузь освіти.

Інфографіка може використовуватися як ілюстративний супровід тексту і як самостійний продукт – наприклад для структурованого подання статистичних даних у вигляді, зручному для сприйняття. Інфографіка завжди відрізняється зовнішньою привабливістю, виразністю, кольоровим забарвленням, саме тому вона набула популярності в медіа просторі.

В освітньому процесі інфографіка може відігравати роль наочного дидактичного засобу, який застосовуєтся у процесі викладу нового матеріалу. Звертаючись до інфографіки, педагог має на меті зацікавити учнів або студентів, сприяти кращому розумінню навчальної інформації, її запам'ятовуванню. Інфографіку використовують, наприклад, якщо необхідно відобразити динаміку змін певної сукупності характеристик розглядуваного явища в процесі його розвитку. У такому випадку інфографіка забезпечує зручність зіставлення даних, їх порівняння, виділення взаємозалежностей тощо. Інший варіант використання інфографіки – відтворення методу розв'язування типової задачі у вигляді послідовності кроків, на кожному з яких приписується виконання певних дій аналітичного або обчислювального характеру.

Залежно від змісту й спрямованості навчального матеріалу інфографіка може відігравати певні допоміжні функції, виступаючи як підтримкою викладання матеріалу, так і підтримкою навчально-пізнавальної діяльності студентів або учнів. Інфографіка може бути предметом їх самостійної роботи. У такому випадку вона виступає як самостійний продукт. Метою залучення учнів або студентів до створення інфографіки є їх стимулювання до повторення матеріалу теми, з'ясування його внутрішньої логіки, осмислення й виділення ключових положень, виявлення зв'язків окремих частин навчального матеріалу тощо. Крім того, таке завдання відіграє і контрольну функцію, оскільки дає змогу перевірити правильність і глибину розуміння матеріалу теми.

Отже, застосування інфографіки у є одним із продуктивних напрямів підвищення ефективності навчального процесу.

## СПИСОК ВИКОРИСТАНОЇ ЛІТЕРАТУРИ

1. Тулупов В. Дизайн периодических изданий : [учебник] /

В. Тулупов. – СПб. : Издательство В.А. Михайлова, 2006. – 224 с.

2. Шапе Ж.-М. Інфографія / Ж.-М. Шапе. – К., 2006. – 101 с.

## **ЖІНОЧА ВЕБ-СТОРІНКА В ІСТОРІЇ РОЗВИТКУ ІНФОРМАТИКИ.**

Заєць Є.С.. Сендеров О.А.,

с/ш № 158, Харків

 Мета роботи - Виконати історичне дослідження на сучасній комп'ютерній базі і показати роль жінок в розвитку інформатики як науки, що дозволить активно використати цю WEB- сторінку в учбовому процесі [1,2].

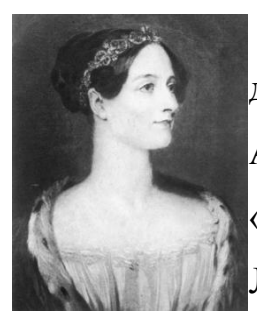

 1. Ада Лавлейс – Наукові ідеї Чарльза Бэббиджа захопили дочкувідомого англійського поета лорда Байрона - графиню Аду Августу Лавлейс. Саме вона ввела такі поняття, як "цикл", «підпрограма" і багато інших. І це є підставою вважати Аду Лавлейс першим у світі програмістом.

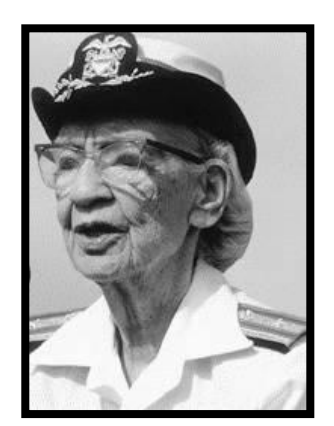

2. Грейс Хоппер - американський комп'ютерний вчений і контр-адмірал флоту США. Вона була однією з перших, хто писав програми для першого электромеханічного комп'ютера Марк I. Пізніше вона розробила перший компілятор для машинно-незалежної комп'ютерної мови COBOL. У її честь названий есмінець ВМФ США USS Hopper (DDG - 70) і суперкомп'ютер Cray XE6 " Hopper" Дослідницького

обчислювального центру міністерства енергетики США.

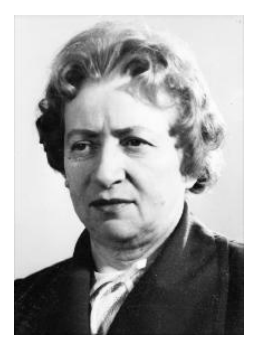

 3. Єкатерина Логвинівна Ющенко — кібернетик, автор однієї з перших у світі мов програмування високого рівня ("Адресної мови"). Перші наукові дослідження в області теорії вірогідності і математичної статистики Єкатерина Ющенко проводила в Львівскому відділі Институту математики під керівництвом академика Б.В.Гнеденко. З 1945 року працювала в області